# **Application: gvSIG desktop - gvSIG feature requests #3374**

**Undo tool for vertexes when editing**

04/20/2015 12:57 PM - Mario Carrera

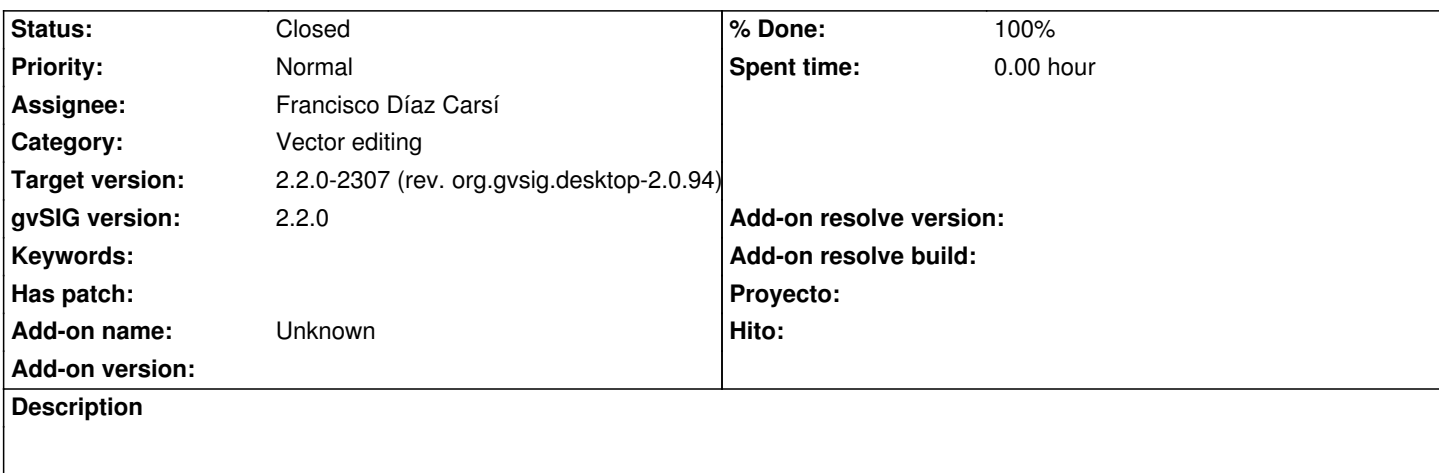

It would be very interesting to add the "Undo" tool when editing polylines or polygons to delete the last points when they weren't correct.

## **Associated revisions**

# **Revision 437 - 04/23/2015 01:44 PM - Francisco Díaz Carsí**

fixes #3374 A las herramientas de creación de polilíneas, polígonos, splines y splines rellenos se les ha añadido una opción para eliminar el último punto introducido

#### **History**

## **#1 - 04/20/2015 01:54 PM - Álvaro Anguix**

*- Assignee set to Francisco Díaz Carsí*

#### **#2 - 04/23/2015 01:44 PM - Francisco Díaz Carsí**

- *% Done changed from 0 to 100*
- *Status changed from New to Fixed*

Applied in changeset gvsig-vector-editing:gvsig-vectorediting|r437.

# **#3 - 04/23/2015 01:47 PM - Francisco Díaz Carsí**

*- Target version changed from 2.2.0-2311-rc2 to 2.2.0-2307 (rev. org.gvsig.desktop-2.0.94)*

A las herramientas de creación de polilíneas, polígonos, splines y splines rellenos se les ha añadido una opción para eliminar el último punto introducido

#### **#4 - 04/28/2015 02:56 PM - Álvaro Anguix**

*- Status changed from Fixed to Closed*